# **GIS for Human Terrain Analysis**

This 3-day workshop aims to teach utilization of GIS for the purpose of Human Terrain mapping. This is a growing area of study with both national security and commercial applications. Its major goal is to facilitate modeling, representation, simulation and anticipation of behaviors and activities of both individuals and the organizations to which they belong over a physical space and in a spatial context.

#### **WHO SHOULD ATTEND**

- > Computer scientists and engineers
- > Geographers and cartographers
- > Planners and environmental scientists
- > Application specialists
- > People interested in changing careers
- > Law enforcement officers and administrators
- > Crime analysts and coordinators
- > Database and system administrators
- > EMS and first response professionals
- > Public health administrators
- > Intelligence Analysts
- > Geospatial Intelligence Analysts
- > Social Scientists

#### **Topics Covered Module 1: Foundations of GIS**

Introduction to ArcGIS Introduction to geographic data Introduction to spatial query (SQL) Advanced spatial query Working with layers in ArcGIS Import tabular information from other software Creating maps layout Creating maps without using a map template Introduction to geo-database Run a geoprocessing Tool

### **Module 2: Creating and Developing Data**

2.1 Working with Vector Data Simple heads-up digitizing Point and stream mode digitizing Simple heads-up digitizing of an area feature Add x,y data from GPS to a map Determining GPS precision and accuracy Import AutoCAD files

2.2 Working with Raster Reclassification Creating image tiles to create backdrop Simple image classification using Spatial Analyst Georeferencing imagery Generalizing and cleaning raster data Covert vector to raster Reclassify an elevation grid Reclassify data to a common scale Reclassify a grid using a remap table Zonal statistics cross tabulation and neighborhood statistics Draping an image over a terrain surface

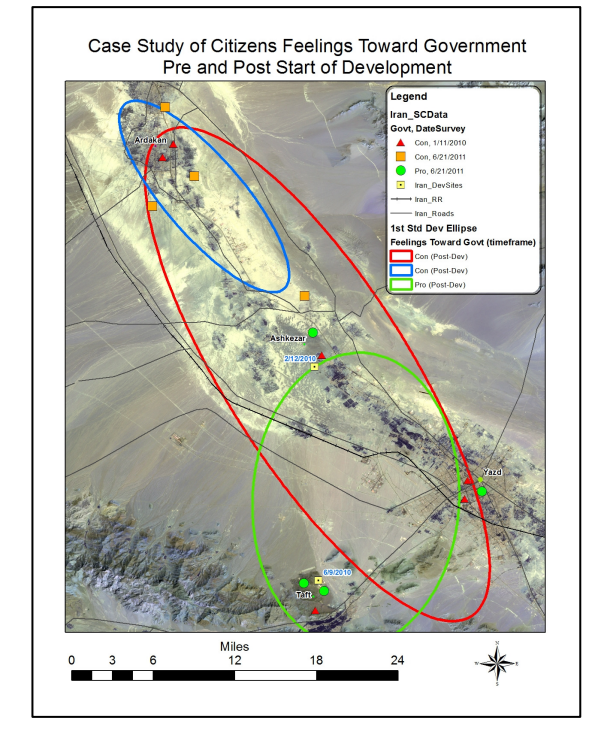

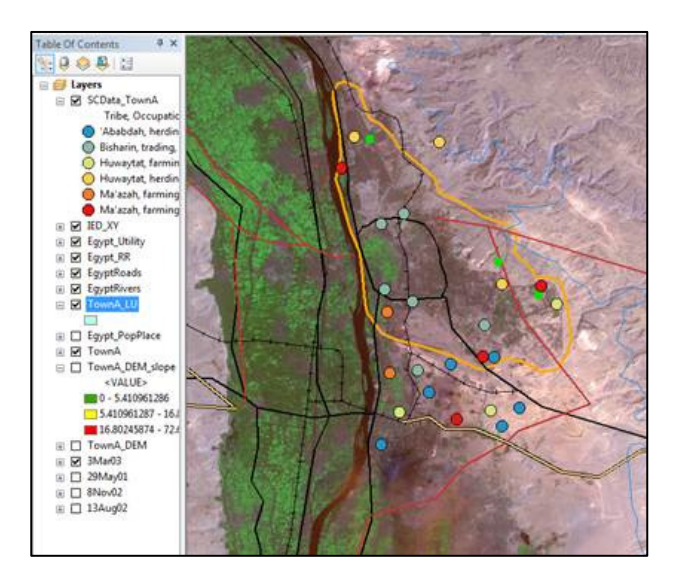

#### 2.3 Working with Elevation and slopes

Using Triangular Irregular Networks (TIN) Create a DEM using IDW and spline interpolation Cross validation of interpolated surfaces

#### **Module 3: Analyzing Spatial Data**

3.1 Querying Data in ArcMap Using the identify tool Using the find tool Selecting feature by attribute Selecting features by location Creating a layer from a selection

#### 3.2 Preparing Data for Analysis

Selecting features Clipping features Dissolving features Exporting data Projecting and defining the coordinate system/spatial reference

## 3.3 Analyzing Spatial Data

Buffering features Adding a field to an attribute table Overlaying data Intersect overlay Calculating attribute values

#### **Module 4: Case Studies**

Case Study1: Crime Analysis Case Study 2: Analysis of IED explosion risks on Youth Case Study 3: Evaluation of IED Assistance Case Study 4: Analyze Effects of Development Case Study 5: Investigate Nomadic Mobility

#### **Module 5: Rebuilding, Management and Assessment of Infrastructure**

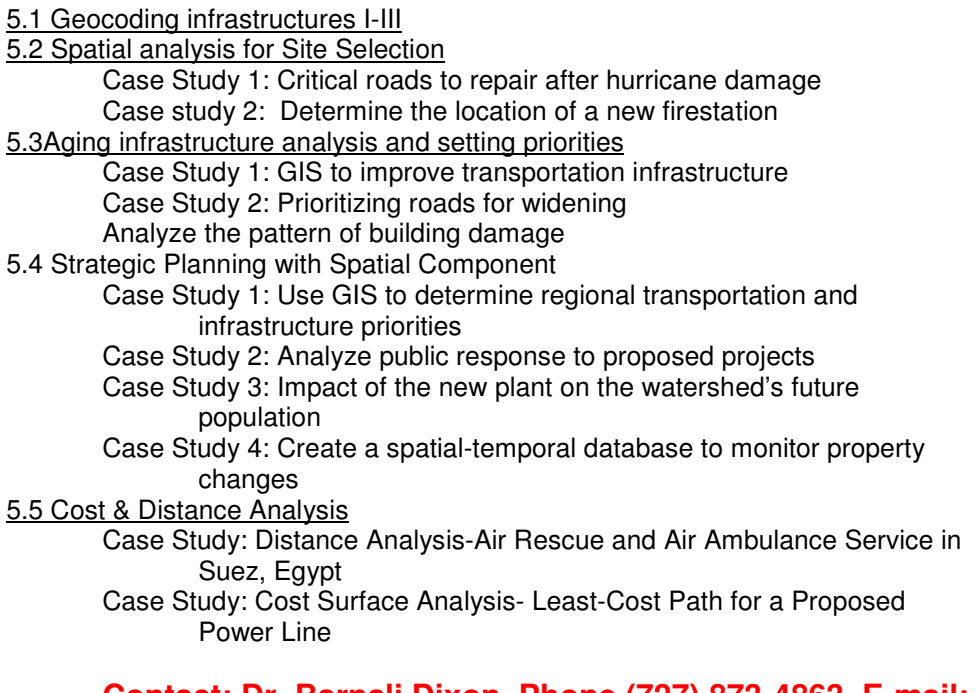

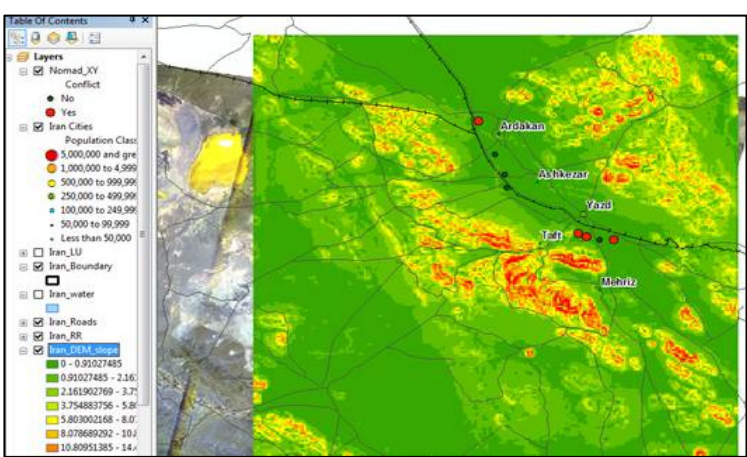

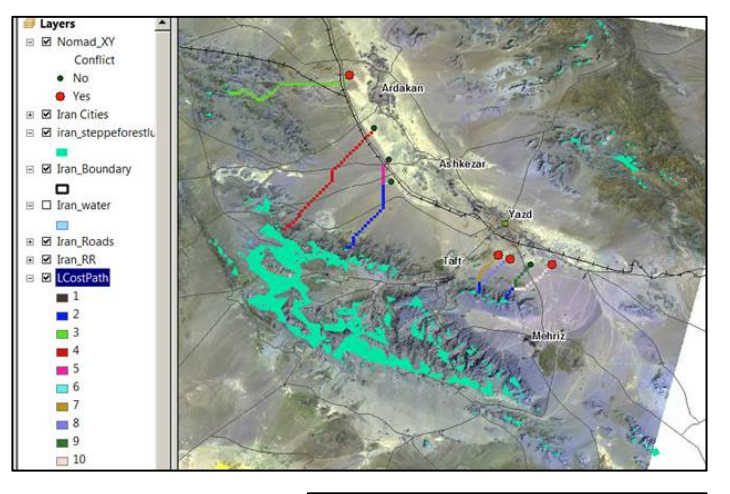

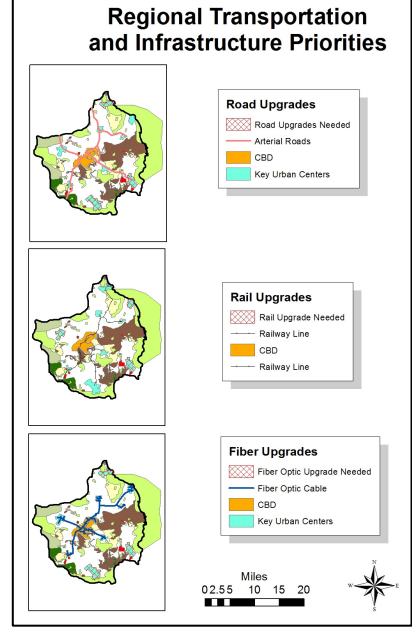

**Contact: Dr. Barnali Dixon, Phone (727) 873-4863, E-mail: bdixon@mail.usf.edu**